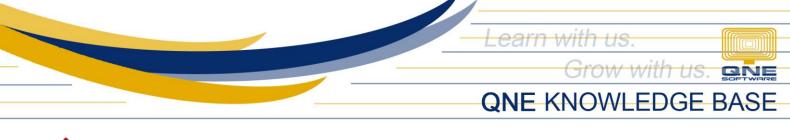

## How to add the CAS Permit Information on the Form/Document Printout

## Overview:

Once the Company is CAS approved by BIR, all registered forms must contain the permit information on their printouts. In the Company Profile, the system lets you easily set this up.

## Procedure:

1. Go to 'File' > 'Company Profile' > 'BIR Info' tab

| File     |                     | Info View Tools Inquiry Maintenance                                                                                                    |  |  |  |  |  |  |
|----------|---------------------|----------------------------------------------------------------------------------------------------|--|--|--|--|--|--|
| ~        | Migration Assistant | ₽ 🚍 🔀                                                                                                    |  |  |  |  |  |  |
| ×        | Close               | View Variants Close                                                                                                    |  |  |  |  |  |  |
| H        | Save                | View         Close           * SAMPLE TRAD         X         X         PV2112/001 - P.         * - Sales Invoic         Reports - Payment         Running |  |  |  |  |  |  |
|          | Save and Close      | 🗊 Company Profile                                                                                                    |  |  |  |  |  |  |
| <b>_</b> | Page Setup          | Company Name SAMPLE TRADING, INC.                                                                                                    |  |  |  |  |  |  |
| 4        | Print               | TIN No 001-222-333                                                                                                    |  |  |  |  |  |  |
|          | Print Preview       | Classification Non-Individual ····                                                                                                    |  |  |  |  |  |  |
| 1        | About               | Details Logo Company Info Preview BIR Info Signatory                                                                                                    |  |  |  |  |  |  |
| °00      | Change Log          | TIN of Signatory Title/Position of Signatory                                                                                                    |  |  |  |  |  |  |
|          | Company Profile     |                                                                                                    |  |  |  |  |  |  |

2. Fill in the following fields.

| BIR Info               |                            |                                                                                                    |
|------------------------|----------------------------|----------------------------------------------------------------------------------------------------|
|                        | CAS Permit Control No.     | AC_049_122021_000001                                                                                                    |
| Date Issued 12/15/2021 |                            |                                                                                                    |
|                        | Valid Until                | 12/15/2023 -                                                                                                    |
|                        | Display CAS Info Footer in | Journal Entries, Receipt Vouchers, Payment Vouchers, Invoice, 🔻                                                                                                    |
| No image data          |                            | ✓ (Select All)       ▲         ✓ Journal Entries       ■         ✓ Receipt Vouchers       ■         ✓ Payment Vouchers       ■         ✓ Invoice       ■         ✓ Receive Payment       ■         ✓ Customer Credit Note       ▼         OK       Cancel |

| Field                      | Description                                          |  |  |
|----------------------------|------------------------------------------------------|--|--|
| CAS Permit Control No.     | Control Number of the Permit to Use                  |  |  |
| Date Issued                | Date of Issuance of the Registration                 |  |  |
| Valid Until                | Validity of the Registration                         |  |  |
| Display CAS Info Footer In | Selection on which forms should have the CAS info be |  |  |
|                            | displayed                                            |  |  |

Unit 806 Pearl of the Orient Tower, 1240 Roxas Blvd., Ermita Manila, 1000 Philippines Tel. No.: +63 2 567-4248, +63 2 567-4253 Fax No.: +63 2 567-4250 Website: <u>www.qne.com.ph</u> Facebook: <u>https://www.facebook.com/QnEPH</u> Follow our Twitter and Instagram account: @qnesoftwareph

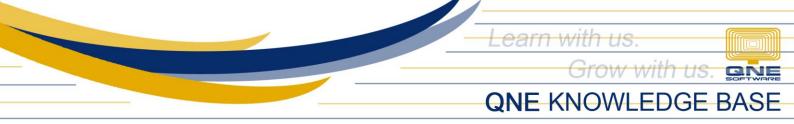

## Application:

CAS permit information will now be included on the printout of the selected forms in Company Profile.

Example: Transaction Form: Payment Voucher System Default Formats:

SR>01 - Payment Voucher

SR>09 - Payment Voucher with Journal Details (Consolidated)

Preview (Payment Voucher with Journal Details (Consolidated):

| SAMPLE TRADING, INC.(000 - 111 - 222 - 333 - 0000) |                                                     |             |                             |               |              |            |                          |  |  |  |  |  |
|----------------------------------------------------|-----------------------------------------------------|-------------|-----------------------------|---------------|--------------|------------|--------------------------|--|--|--|--|--|
| ی کے کہ کہ کہ کہ کہ کہ کہ کہ کہ کہ کہ کہ کہ        |                                                     |             |                             |               |              |            |                          |  |  |  |  |  |
| Payment Voucher                                    |                                                     |             |                             |               |              |            |                          |  |  |  |  |  |
| PLDT                                               |                                                     |             |                             |               | NO.<br>DAT   |            | PV2112/001<br>12/15/2021 |  |  |  |  |  |
|                                                    |                                                     |             |                             |               | CHE          | EQUE NO.:  | 000057                   |  |  |  |  |  |
|                                                    |                                                     |             |                             |               |              |            |                          |  |  |  |  |  |
| A/C CODE                                           | A/C NAME                                            |             | DESCRIPTION                 |               |              |            | AMOUNT                   |  |  |  |  |  |
| 810-0130                                           | TELEPHONE & IN                                      | TERNET      | BANCO DE ORO                | , PAYMENT FOR | RACCOUNT     |            | 1,120.00                 |  |  |  |  |  |
| Journals:                                          | *****                                               |             |                             |               |              |            |                          |  |  |  |  |  |
| Doc No.                                            | Date                                                | Account #   | Account Name                |               |              | Debi       | t Credit                 |  |  |  |  |  |
| PV2112/001                                         | 12/15/2021                                          | 810-0130    | 810-0130: TELEPH            |               | NET          | 1,000.00   |                          |  |  |  |  |  |
| PV2112/001                                         | 12/15/2021                                          | 107-0000    | 107-0000: INPUT             | VAT           |              | 120.00     | )                        |  |  |  |  |  |
| PV2112/001                                         | 12/15/2021                                          | 101-0030    | 101-0030: BANCO             | DE ORO        | -            |            | 1,120.00                 |  |  |  |  |  |
|                                                    |                                                     |             |                             |               | -            | 1,120.00   | 1,120.00                 |  |  |  |  |  |
| PAYMENT                                            | DETAILS                                             |             |                             |               |              |            |                          |  |  |  |  |  |
| Туре                                               | Doc. No.                                            | Doc. Dat    | te Description              | I.            | Orig. Amoun  | nt Paid Am | ount                     |  |  |  |  |  |
| PHILIPPINE                                         | PESO ONE THO                                        | USAND ONE H | IUNDRED TWENTY              | ONLY          |              |            |                          |  |  |  |  |  |
| Notes                                              |                                                     |             |                             |               | SUB TOTAL    |            | 1,120.00                 |  |  |  |  |  |
|                                                    |                                                     |             |                             |               | ROUNDING ADJ |            | 0.00                     |  |  |  |  |  |
|                                                    |                                                     |             |                             |               | NET TOTAL    | Php        | 1,120.00                 |  |  |  |  |  |
|                                                    |                                                     |             |                             |               |              |            |                          |  |  |  |  |  |
|                                                    | APPROVE                                             | D BY        |                             |               |              | RECEIVED B | Y                        |  |  |  |  |  |
| Date Issued:<br>Valid Until: De<br>Inclusion Seri  |                                                     |             | 21_000001                   |               |              |            |                          |  |  |  |  |  |
|                                                    | REPHILIPPINES, II<br>of the Orient Towe<br>-485-000 |             | lvd., Ermita, Man <b>ie</b> |               |              |            |                          |  |  |  |  |  |

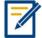

For further concerns regarding this matter, please contact support to assist you or create ticket thru this link <u>https://support.qne.com.ph</u>

Unit 806 Pearl of the Orient Tower, 1240 Roxas Blvd., Ermita Manila, 1000 Philippines Tel. No.: +63 2 567-4248, +63 2 567-4253 Fax No.: +63 2 567-4250 Website: <u>www.qne.com.ph</u> Facebook: <u>https://www.facebook.com/QnEPH</u> Follow our Twitter and Instagram account: @qnesoftwareph